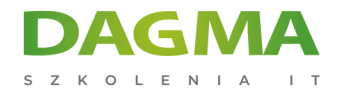

Szkolenie

### **MS Access - zaawansowane programowanie VBA**

[Strona szkolenia](https://szkolenia.dagma.eu/szkolenia,catalog,88039/ms-access-zaawansowane-programowanie-vba?utm_source=Promo&utm_medium=PDF&utm_content=P52-1-PDF-tid:88039-date:2024-12-22&utm_campaign=Promo52-1-Training-Description) | [Terminy szkolenia](https://szkolenia.dagma.eu/szkolenia,catalog,88039/ms-access-zaawansowane-programowanie-vba?utm_source=Promo&utm_medium=PDF&utm_content=P52-1-PDF-tid:88039-date:2024-12-22&utm_campaign=Promo52-1-Training-Description) | [Rejestracja na szkolenie](https://szkolenia.dagma.eu/szkolenia,register,step-1,88039/ms-access-zaawansowane-programowanie-vba?utm_source=Promo&utm_medium=PDF&utm_content=P52-1-PDF-tid:88039-date:2024-12-22&utm_campaign=Promo52-1-Training-Description) | [Promocje](https://szkolenia.dagma.eu/promocje?utm_source=Promo&utm_medium=PDF&utm_content=P52-1-PDF-tid:88039-date:2024-12-22&utm_campaign=Promo52-1-Training-Description)

# **Opis szkolenia**

## **W ramach szkolenia uczestnik rozszerza umiejętności poznane w czasie szkolenia MS Access – podstawy programowania VBA o zagadnienia programowania obiektowego.**

Celem jest również umiejętność korzystania z zewnętrznych baz danych obsługiwanych kodem VBA i składnią zapytań SQL.

Szkolenie i materiały w języku polskim lub angielskim

## **Korzyści**

- Umiejętność programowania obiektowego w języku VBA
- Umiejętność pracy z danymi umieszczonymi w zewnętrznych bazach
- Umiejętność pozyskiwania danych kodem VBA z plików txt, csv, Excel

## **Wymagania**

- Umiejętność pracy z systemem operacyjnym Windows
- Umiejętność programowania VBA na poziomie proceduralnym
- Znajomość obiektów wbudowanych w MS Access

Adres korespondencyjny:

DAGMA Szkolenia IT | ul. Bażantów 6a/3 | Katowice (40-668) tel. 32 793 11 80 | szkolenia@dagma.pl szkolenia.dagma.eu

DAGMA Sp. z o.o. z siedzibą w Katowicach (40-478), ul. Pszczyńska 15<br>Sąd Rejonowy Katowice-Wschód w Katowicach Wydział VIII Gospodarczy Numer KRS: 0000130206, kapitał zakładowy: 75 000 zł Numer NIP: 634-012-60-68, numer REGON: 008173852

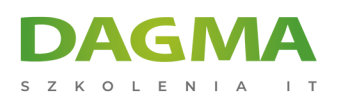

# **Harmonogram szkolenia**

## **1. VBA – powtórzenie (opcjonalnie)**

- Struktury sterujące: if, select case
- Pętle: do, for, while
- **Funkcie wbudowane**
- Rodzaje, wyszukiwanie i usuwanie błędów
- Tablice pamięciowe, kolekcje i słowniki

### **2. Obiekty – projektowanie bazy danych kodem VBA**

- Definicja
- Właściwości
- Metody
- Kolekcje obiektów

#### **3. Programowanie obiektowe**

- Klasa
- Metody klas
- Atrybuty klas
- Obsługa błędów w klasach

#### **4. Programowanie dostępu do baz danych zewnętrznych**

- VBA w konstruowaniu kwerend
- Wykorzystanie składni SQL
- **Instrukcje transakcyjne**
- Konstruowanie dostępu do baz: MS Access, MS Excel, MS SQL Server, Oracle
- Konstruowanie zewnętrznych baz danych, tabel, pól
- Praca z obiektami biblioteki ADO
- Praca z obiektami biblioteki ADOX
- Uruchamianie obiektów Stored Procedure wraz z parametrami
- Przetwarzanie rekordów z recordset'u
- Dodawanie i aktualizacja danych w zewnętrznych bazach danych

Adres korespondencyjny:

DAGMA Szkolenia IT | ul. Bażantów 6a/3 | Katowice (40-668) tel. 32 793 11 80 | szkolenia@dagma.pl szkolenia.dagma.eu

DAGMA Sp. z o.o. z siedzibą w Katowicach (40-478), ul. Pszczyńska 15<br>Sąd Rejonowy Katowice-Wschód w Katowicach Wydział VIII Gospodarczy Numer KRS: 0000130206, kapitał zakładowy: 75 000 zł Numer NIP: 634-012-60-68, numer REGON: 008173852

D<sub>3</sub>

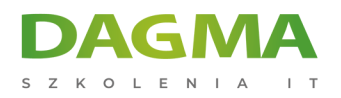

SZKOLIMY PROFESJONALISTÓW IT W CAŁYM KRAJU

## Tagi:

Adres korespondencyjny:

D<sub>3</sub>

DAGMA Szkolenia IT | ul. Bażantów 6a/3 | Katowice (40-668) tel. 32 793 11 80 | szkolenia@dagma.pl szkolenia.dagma.eu

DAGMA Sp. z o.o. z siedzibą w Katowicach (40-478), ul. Pszczyńska 15<br>Sąd Rejonowy Katowice-Wschód w Katowicach Wydział VIII Gospodarczy<br>Numer KRS: 0000130206, kapitał zakładowy: 75 000 zł<br>Numer NIP: 634-012-60-68, numer RE